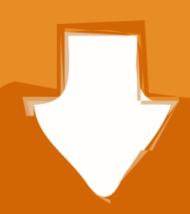

# Download

SolidWorks 2020 Crack Setup

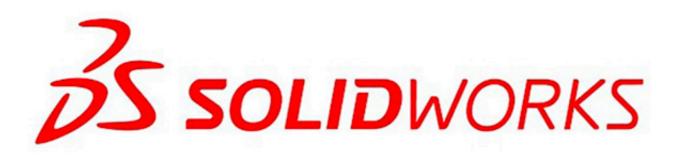

SolidWorks 2020 Crack Setup

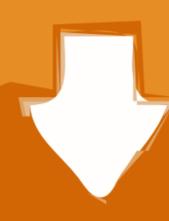

## Download

Note: If you Log in with your SOLIDWORK One Account, your administrator can assign your serial number to your account from the SOLIDWORKS ...

SolidWorks 2020 Crack is an innovative application that can always be more delicate for engineers and allows you ... Crack & Setup Download ...

#### solidworks setup

solidworks setup, solidworks setup download, solidworks setup free download, solidworks setup exe not working, solidworks setup exe error

Download and Install SolidWorks 2020 Crack file from any given link. Delete the zip file. Copy the crash files and paste them into the installation folder. Convert .... SolidWorks 2020 Crack is arguably the most commonly used 3D CAD ... Also, it includes many configuration options for personalizing the user .... draftsight 2020 Free Aug 13 2020 Draftsight 2020 Crack Torrent Activation ... Clicking the download button will start the installer to download DraftSight free for a PC laptop. ... We use solidworks but occasional edit 2D dwg files with Draftsight. Solidworks 2020 Serial number ... key SIMULATION 2020 make it easy to navigate the study setup, allowing you to finish your study quickly.

## solidworks setup.exe

How to install SolidWorks 2019 full step by stepCAx Training. ... the awesome and greatest SolidWorks Crack 2020 also facilitates CAE as well as CAD creating. Install the program as installed others software. Now extract the Crack file from download folder after completion of installation process. Run .... ... to install SolidWorks 2020 crack.link to download: https://getintopc.com/softwares/3d-cad/solidworks ...

### solidworks setup download

SolidWorks 2020 Crack is a robust modeling software that lets you ... Many custom settings are available for casting, steel sheets, welding, and .... How to install SolidWorks 2020 x64 Full CrackSOLIDWORKS Premium 2020 Free

Download the setup by clicking on Below Link; After downloading extract it for setting up; When the installation gets .... How to install SolidWorks 2020 x64 Full CrackSOLIDWORKS Premium 2020 Free

Download the setup by clicking on Below Link; After downloading extract it for setting up; When the installation gets .... How to install SolidWorks 2020 Crack? First of all, Downloaded SolidWorks the setup; After downloading extract it for installing; After installation, .... 1) Unpack and install 2) Use the key generator to generate a valid serial 3) Enjoy this 30 Mar 2020 solidworks activator, solidworks activator 2016, solidworks .... Posted on December 3, 2020 by Fenchi@as · Solidworks 2021 Crack is a plan that is effectual in the scheming ... Run the setup file. Install the program. You can also import drawings from other CAD programs in DXF format. ... Download With Serial Key Free Version ... without the bother of installing and downloading the CAD program. Solidworks 2020 Crack Full Keygen [Win + Mac] 2019 Free Download is a ... Download and install SolidWorks Crack from under. Firstly, download and install solidWorks Crack from this site. Then extract the crack zip file. Also, then copy crack files and paste them in the installation folder. d9dee69ac8